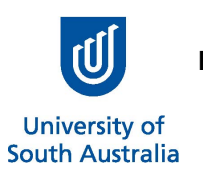

## **INSTRUCTIONS:**

This form is used to authorise Payroll to recover money owed when a personal expense is paid on a UniSA Visa Card, or repayment of surplus cash withdrawal. This declaration must be completed in accordance with [UniSA Credit Card Policy.](https://i.unisa.edu.au/siteassets/staff/finance/policies-and-guidelines/creditcard_policy.pdf)

- 1. This declaration must be completed and uploaded to the relating expense in Promaster.
- 2. When a personal expense is paid on a UniSA Visa Card, the Part Private icon must be used, not Manually Coded. *Quick Reference Guide: [Acquitting a Non-Business Expense](https://i.unisa.edu.au/siteassets/staff/finance/forms/acquitting_non_business.pdf)*
- 3. When reimbursing outstanding cash from a Cash Advance, Non-Business expense type must be used, not Manually Coded. *Quick Reference Guide: [Reimbursing Remaining Balance from a Cash Advance](https://i.unisa.edu.au/siteassets/staff/finance/forms/cash_advance_reimbursing_remaining_balance.pdf)*

## **CARDHOLDER'S DECLARATION**

Staff ID:

In accordance with UniSA Credit Card Policy,

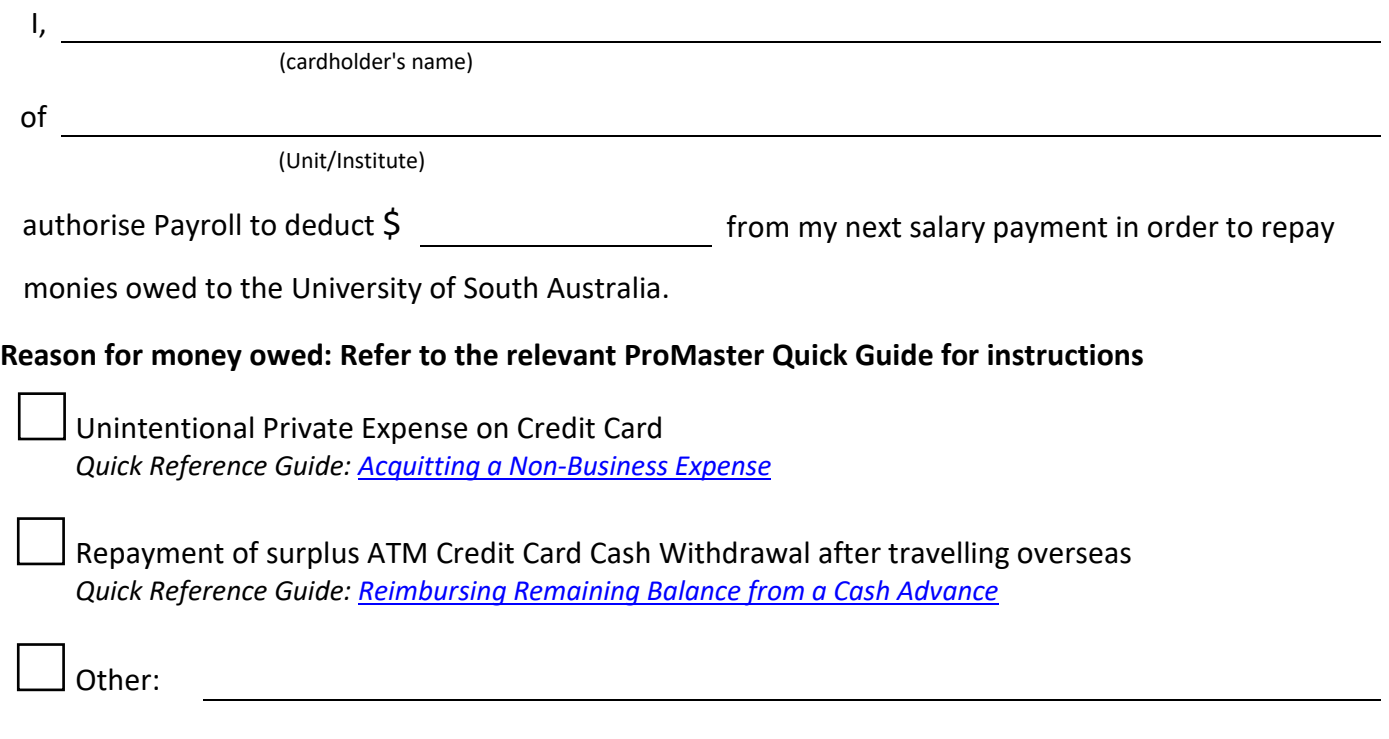

I understand that this information will be treated confidentially